# 1Z0-908<sup>Q&As</sup>

MySQL 8.0 Database Administrator

### Pass Oracle 1Z0-908 Exam with 100% Guarantee

Free Download Real Questions & Answers **PDF** and **VCE** file from:

https://www.leads4pass.com/1z0-908.html

100% Passing Guarantee 100% Money Back Assurance

Following Questions and Answers are all new published by Oracle Official Exam Center

Instant Download After Purchase

100% Money Back Guarantee

😳 365 Days Free Update

Leads4Pass

800,000+ Satisfied Customers

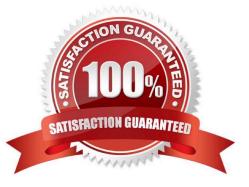

## Leads4Pass

#### **QUESTION 1**

You have semi-synchronous replication configured and working with one slave. rpl\_semi\_sync\_master\_timeout has never been reached.

You find that the disk system on the master has failed and as a result, the data on the master is completely unrecoverable. Which two statements are true? (Choose two.)

A. No committed transactions are lost.

B. The slave automatically identifies that the master is unreachable and performs any required actions so that applications can start using the slave as the new master.

C. As soon as the incident happens, application can read data from the slave and rely on it to return a full and current set of data.

D. Reads from the slave can return outdated data until the value of the rpi\_semi\_sync\_master\_timeout variable is reached.

E. Reads from the slave can return outdated data for some time, until it applies all transactions from its relay log.

F. A small amount of committed transactions may be lost in case they were committed just before the disk failure.

Correct Answer: BF

#### **QUESTION 2**

Which two statements are true about the mysql\_config\_editor program? (Choose two.)

- A. It manages the configuration of the MySQL Firewall feature.
- B. It manages the configuration of client programs.
- C. It can move datadir to a new location.
- D. It manages the configuration of user privileges for accessing the server.
- E. It will use [client] options by default unless you provide --login-path.
- F. It can be used to create and edit SSL certificates and log locations.
- G. It provides an interface to change my.cnf files.

Correct Answer: BE

Reference: https://dev.mysql.com/doc/refman/8.0/en/mysql-config-editor.html

#### **QUESTION 3**

Which two statements are true about MySQL Enterprise Backup? (Choose two.)

## Leads4Pass

- A. It supports backing up only table structures.
- B. It can perform hot or warm backups.
- C. It creates logical backups.
- D. It supports the creation of incremental backups.
- E. It supports backup of a remote MySQL system.
- F. It supports restoring to a remote MySQL system.

Correct Answer: BD

#### **QUESTION 4**

Which three sets of item information are visible in the mysql system database? (Choose three.)

- A. help topics
- B. performance monitoring information
- C. plugins
- D. information about table structures
- E. audit log events
- F. rollback segments
- G. time zone information and definitions

Correct Answer: ACF

#### **QUESTION 5**

An existing asynchronous replication setup is running MySQL 8.

Which two steps are a part of implementing GTID replication? (Choose two.)

A. Enable GTID by executing this on the master and the slave: SET GLOBAL GTID\_ENABLED=on;

B. Execute this on the slave to enable GTID: START SLAVE IO\_THREAD WITH GTID;

C. Restart MySQL (master and slave) with these options enabled: --gtid\_mode=ON --log-bin --log-slave-updates --enforce-gtid-consistency

D. Execute this on the slave to enable GTID: RESET SLAVE; START SLAVE GTID\_NEXT=AUTOMATIC;

E. On the slave, alter the MySQL master connection setting with: ALTER channel CHANGE MASTER TO MASTER\_AUTO\_POSITION = 1;

F. On the slave, alter the MySQL master connection setting with: CHANGE MASTER TO MASTER\_AUTO\_POSITION

## Leads4Pass

= 1;

Correct Answer: CF

Reference: https://dev.mysql.com/doc/refman/8.0/en/replication-gtids-howto.html

1Z0-908 PDF Dumps

1Z0-908 VCE Dumps

1Z0-908 Study Guide